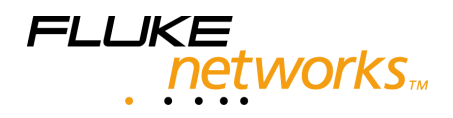

# **Supplement**

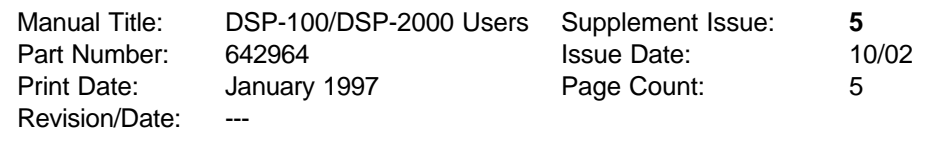

This supplement contains information necessary to ensure the accuracy of the above manual.

### **Change #1**

On page 6-1, under *Calibrating the Test Tool,* add the following note after the first paragraph:

*Note*

*Allow a 1 minute warm-up time prior to performing self-calibration (see Chapter 6). Self-calibration should be performed only after the test tool and remote unit have warmed up to an ambient temperature between 10°C and 40°C (50°F and 104°F).*

On page 8-11, replace the *Return Loss* specification with:

### *Return Loss (RL)*

Return Loss range: 0 to 30 dB Accuracy:  $\pm 3$  dB over the following ranges: 0 to 18 dB from 5 to 10 MHz 0 to 15 dB from 10.1 to 20 MHz 0 to 10 dB from 20.1 to 100 MHz

## **Change #2**

On pages 3-6 and 3-7, replace Table 3-1 with the following:

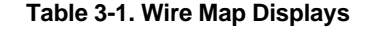

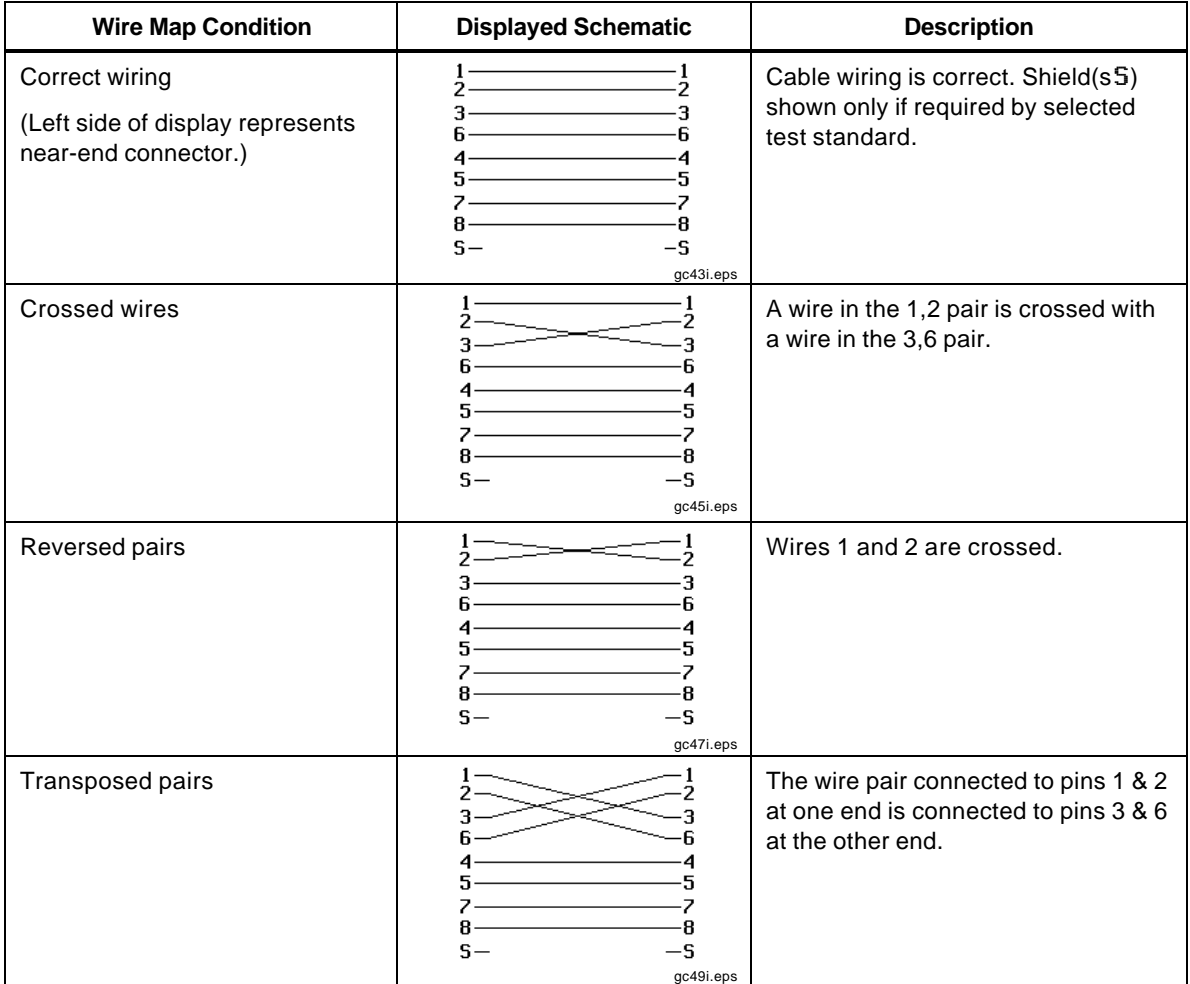

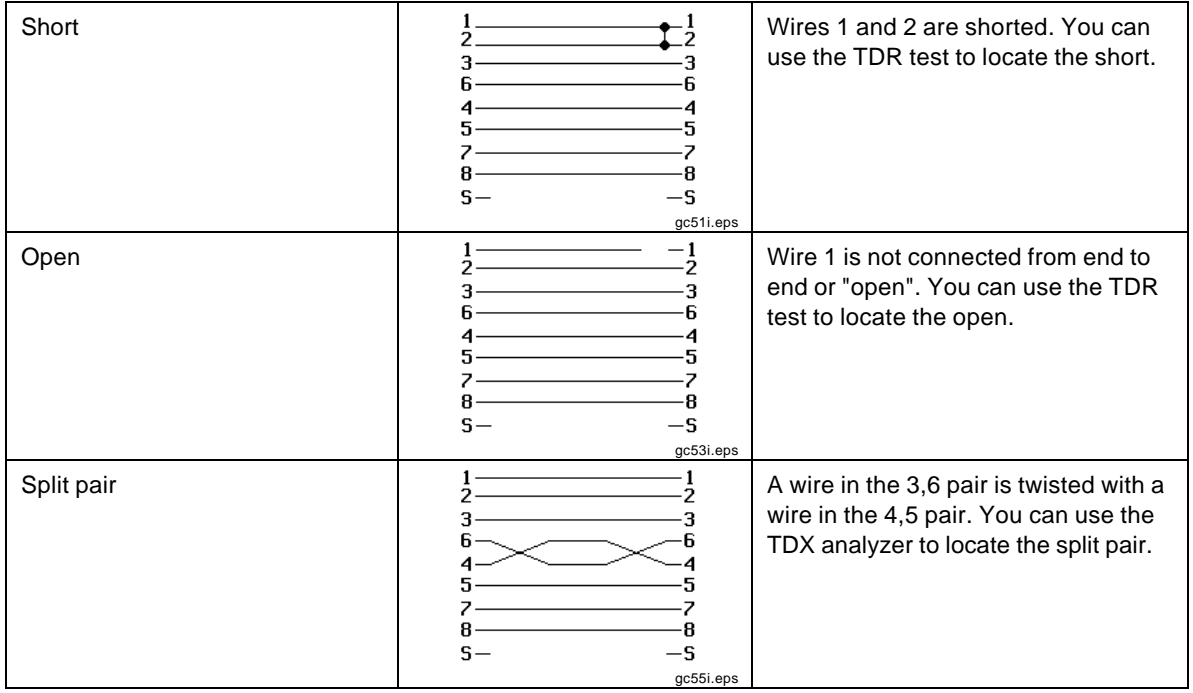

#### **Table 3-1. Wire Map Displays (continued)**

On page 7-23, Table 7-1, replace the entire first column and the bottom two cells of the second column with the following:

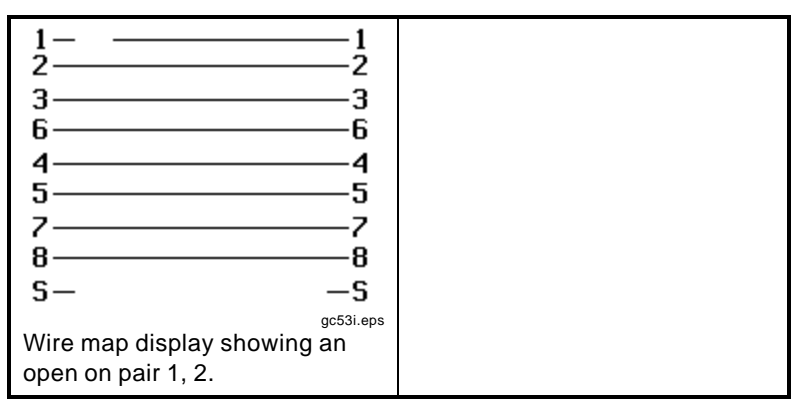

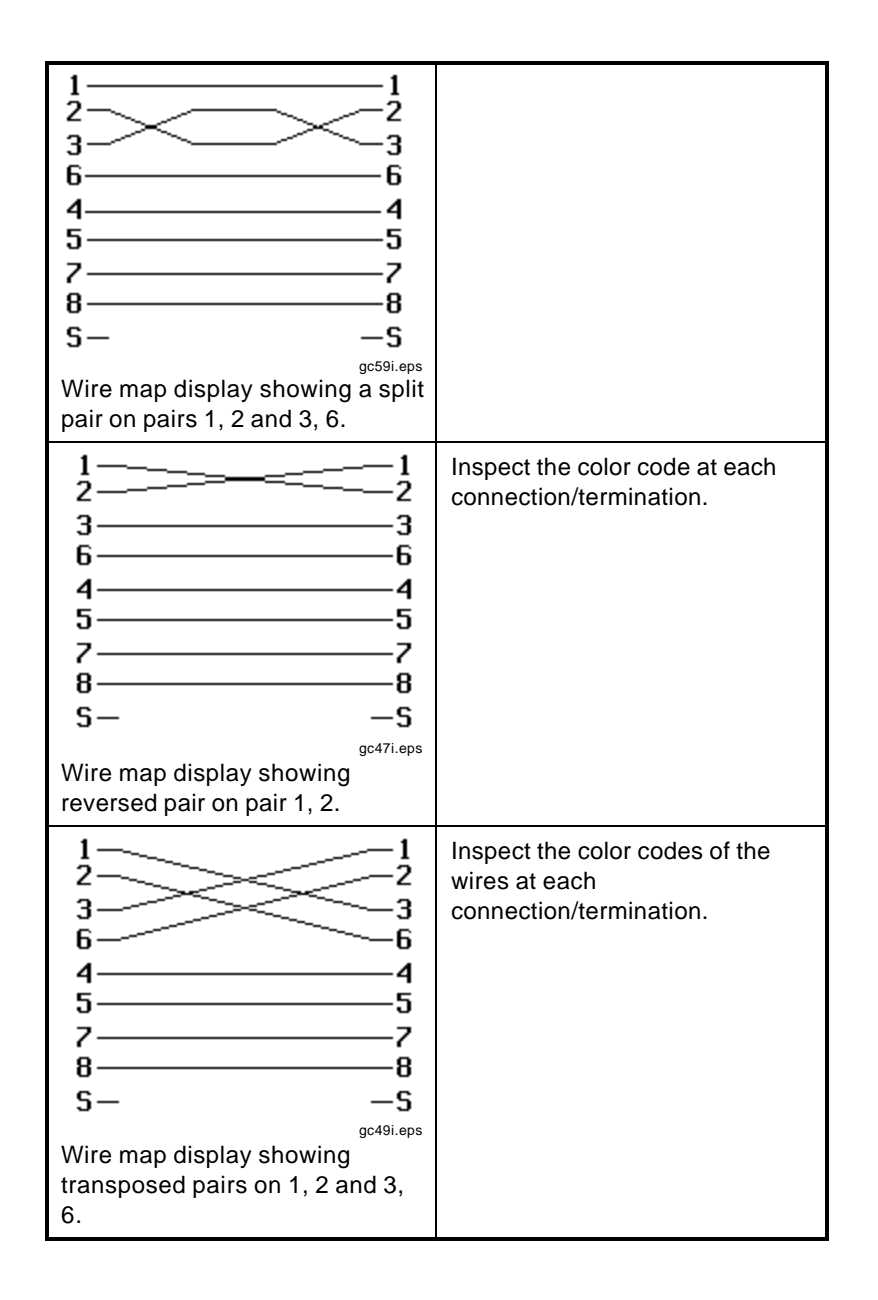

On page 7-25, replace the wire map display at the top of the first column with the following:

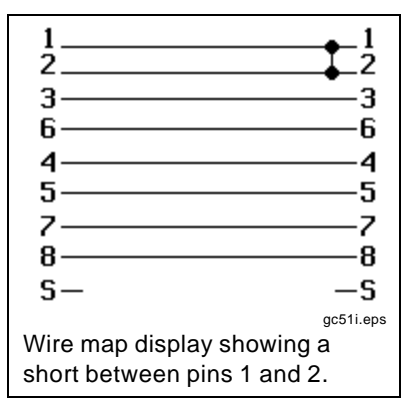

### **Change #3**

On page 6-1, under Calibrating the Test Tool add the following note:

*Note*

*The test tool requires a traceable calibration once a year to make sure that it meets or exceeds the published accuracy specifications. Send it to an authorized Fluke service center for a complete traceable calibration once a year.*

On page 8-7, change Service Center Calibration Period,

To: Traceable Calibration Period

### **Change #4**

On page 8-2, under Replacing the NiCad Battery Pack, add the following note:

*Note*

*Do not use a NiMH battery pack in place of the NiCad battey pack. The test tool will not charge properly with a NiMH battery pack.*

### **Change #5**

On page 1-3, under *Standard Accessories*, at the bottom of the page, add the following:

The DSP-2000 now includes LinkWare<sup>™</sup> Cable Test Management software, instead of CableManager<sup>™</sup> or DSP-LINK software. For information on using LinkWare, see the online help or the Getting Started Guide under **Help** on the LinkWare menu.